## **BAB IV**

# **HASIL PENELITIAN**

## **A. Deskripsi Data**

## **1. Pelaksanaan Penelitian**

Penelitian ini dilakukan di MTsN Gandusari Blitar pada tanggal 21 November 2016 - 9 Desember 2016. Penelitian ini dilaksanakan dengan tujuan untuk mengetahui pengaruh model *Quantum Teaching* terhadap motivasi dan hasil belajar matematika siswa materi aljabar di MTsN Gandusari Blitar. Penelitian ini menghasilkan data yang diperoleh dari angket dan *post test* yang dilakukan pada kelas eksperimen dan kelas kontrol. Dalam Kelas eksperimen adalah kelas yang mendapat perlakuan berupa pembelajaran dengam model *Quantum Teaching* . Sedangkan kelas kontrol adalah kelas yang menerapkan pembelajaran konvensional. Kedua kelas ini mendapat pembelajaran selama dua kali pertemuan dan di akhir pembelajaran siswa diberi angket dan *post test.* 

Sebelum melaksanakan penelitian, peneliti terlebih dahulu meminta ijin kepada kepala madrasah untuk dapat melakukan penelitian di madrasah tersebut. Setelah diberikan ijin, peneliti menyampaikan surat ijin penelitian resmi dari kampus pada tanggal 19 Nopember 2016. Dari surat tersebut madrasah memberikan surat balasan tanda selesai penelitian pada tanggal 19 Desember 2016. Kemudian penelitian pertama dilakukan pada tanggal 21 November 2016 yaitu dengan mewawancarai guru matematika dan beberapa siswa setingkat kelas VIII.

Wawancara digunakan untuk mengetahui respon siswa mengenai pembelajaran matematika yang diterapkan oleh guru matematika seharihari.Wawancara ini dilakukan pada sejumlah siswa setingkat kelas VIII. Selain itu wawancara dilakukan pada guru matematika dengan maksud untuk mengetahui kelas mana yang memiliki kemampuan yang sama serta untuk mengetahui bagaimana belajar siswa dan perkembangan siswa. Selain wawancara peneliti juga menggunakan instrumen dokumentasi. Dokumentasi digunakan untuk mengumpulkan data berupa arsip-arsip penting seperti profil sekolah, data siswa, dan dokumentasi proses pembelajaran siswa.

Setelah mempersiapkan pembelajaran dan media pembelajaran barulah peneliti melaksanakan proses pembelajaran pada kelas kontrol dan kelas eksperimen dan diakhir pembelajaran siswa diberikan angket motivasi dan *post test*. *Post test* dan angket merupakan alat pengukur siswa yang utama guna mengetahui pengaruh model pembelajaran yang diterapkan. Soal *post test* diberikan pada siswa setelah diiuji validitas dan reliabilitasnya.

Adapun hasil angket dan *post test* dapat dilihat pada tabel berikut ini:

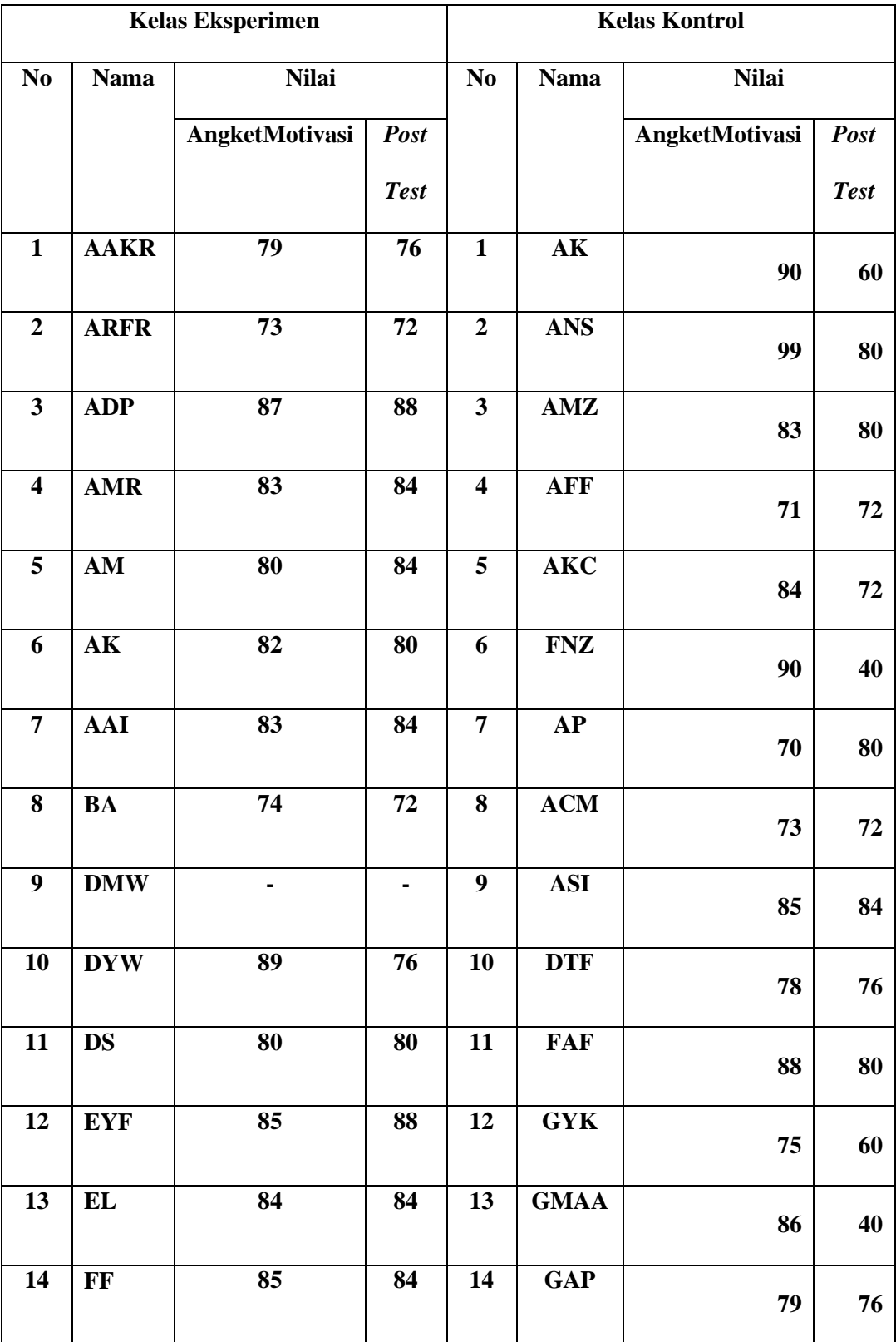

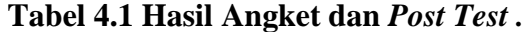

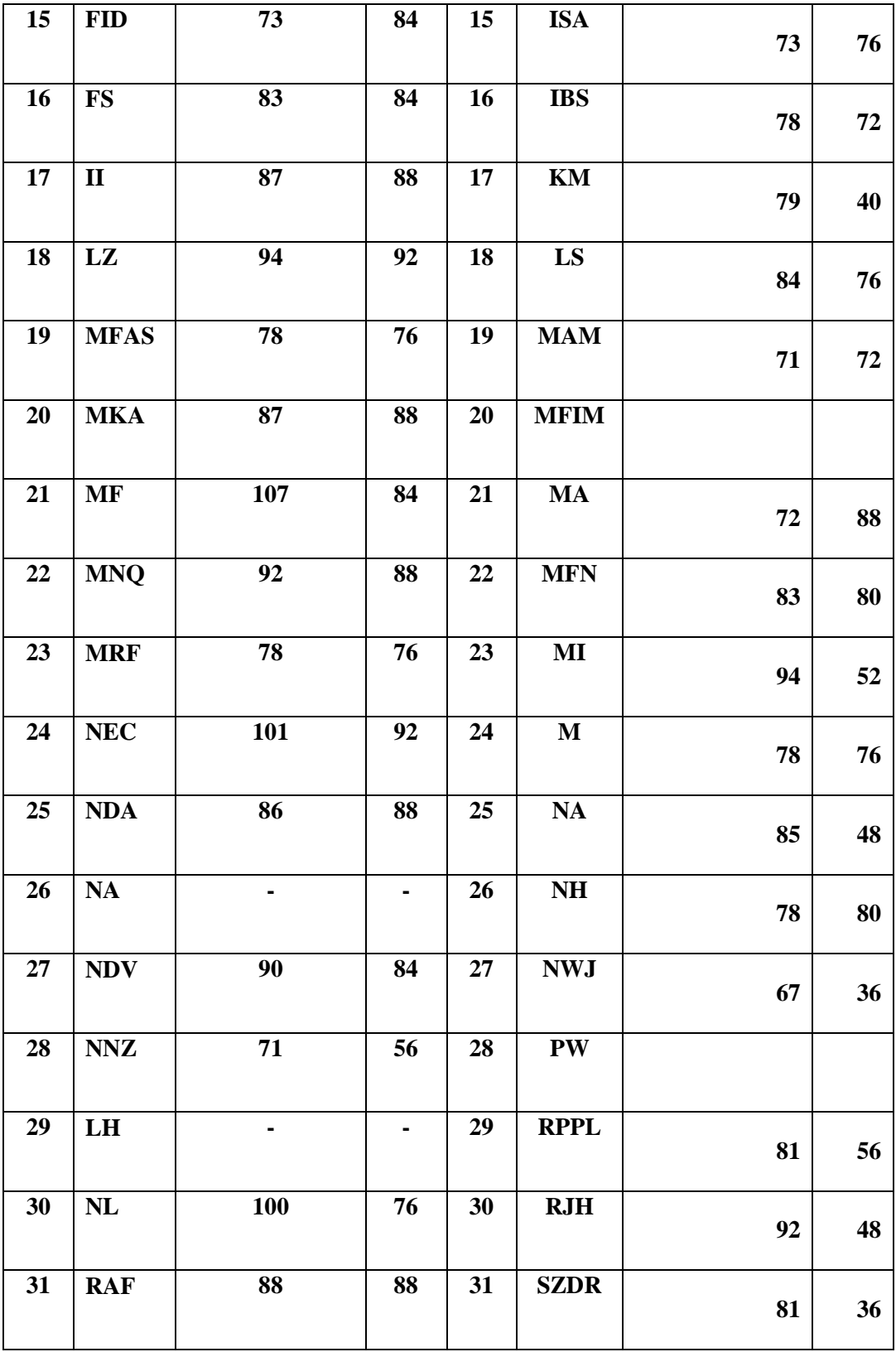

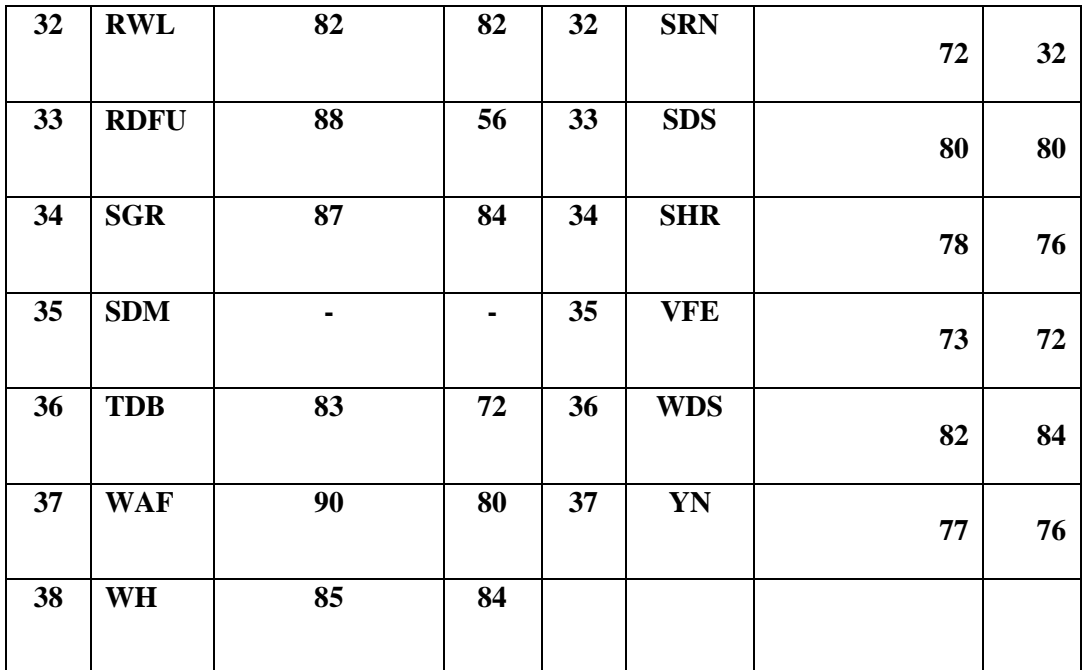

## *2.* Uji Instrumen Penelitian

## a. Uji validitas

Uji validitas digunakan untuk mengetahui kevalidan soal jika diterapkan.Penelitian ini menggunakan dua jenis validitas yaitu validitas ahli dan validitas uji coba. Dalam validitas ahli penilaian diberikan oleh dosen ahli yaitu bapak Dr. Muniri, M.Pd dan ibu Musrikah, M.Pd serta guru matematika di MTsN Gandusari Blitar yaitu ibu Suminarsih, S.Pd. Hasil uji validitas ahli dapat dilihat di *lampiran 6*.

Pengambilan validasi uji coba dilakukan dengan memberikan 7 soal kepada responden kelas VIII A yang setingkat dengan kedua kelas penelitian. Dan diperoleh data hasil uji coba *post test* pada tabel berikut:

| Responden                | Nilai Post test |        |                |                          |                |                |                |    |  |  |  |
|--------------------------|-----------------|--------|----------------|--------------------------|----------------|----------------|----------------|----|--|--|--|
|                          |                 |        |                |                          |                |                |                |    |  |  |  |
|                          | Soal 1          | Soal 2 | Soal 3         | Soal 4                   | Soal 5         | Soal 6         | Soal 7         |    |  |  |  |
|                          |                 | 5      | 5              | 4                        |                | 0              |                | 19 |  |  |  |
| 2                        | 5               | 4      | 5              | 5                        | 5              | $\overline{2}$ | 5              | 31 |  |  |  |
| 3                        | 5               | 5      | 5              | 5                        | 5              |                | 5              | 35 |  |  |  |
|                          | 4               | 4      | 0              | 5                        | $\overline{2}$ | $\Omega$       | 4              | 19 |  |  |  |
| $\overline{\mathcal{L}}$ | 5               | 5      | 5              | 4                        |                | $\theta$       | 4              | 23 |  |  |  |
| 6                        | 5               | 5      | 5              | $\overline{\mathcal{L}}$ | 0              | 3              | 5              | 28 |  |  |  |
| ⇁                        | 5               | 5      | 5              | 5                        | 0              | 0              | 4              | 24 |  |  |  |
| 8                        | 5               | 3      | 0              | 4                        | 3              | $\theta$       | 0              | 15 |  |  |  |
| 9                        | 5               | 3      | $\overline{2}$ | $\overline{2}$           | $\overline{2}$ |                | $\overline{2}$ | 17 |  |  |  |
| 10                       |                 |        | $\overline{c}$ | っ                        | 3              |                | $\overline{2}$ | 18 |  |  |  |

**Tabel 4. 2 Hasil Uji Coba** *Post Test*

Perhitungan validasi dilakukan dengan bantuan program *SPSS 16.0*  dan secara manual menggunakan rumus *Product moment* yang dapat dilihat di *lampiran 29*.

Adapun hasil validitas SPSS adalah sebagai berikut:

**Tabel 4.3 Hasil validitas** *SPSS 16.0*

| Correlations |                     |                 |                 |                 |                 |                 |                 |        |                 |  |  |
|--------------|---------------------|-----------------|-----------------|-----------------|-----------------|-----------------|-----------------|--------|-----------------|--|--|
|              |                     | no <sub>1</sub> | no <sub>2</sub> | no <sub>3</sub> | no <sub>4</sub> | no <sub>5</sub> | no <sub>b</sub> | no.7   | skor total      |  |  |
| $no_1$       | Pearson Correlation |                 | .076            | .550            | $-.264$         | .000            | .250            | $-161$ | .208            |  |  |
|              | Sig. (2-tailed)     |                 | .834            | .099            | .461            | 1.000           | .486            | .658   | .564            |  |  |
|              | N                   | 10              | 10              | 10              | 10              | 10              | 10              | 10     | 10              |  |  |
| $no_2$       | Pearson Correlation | .076            | 1               | .791"           | .687            | $-423$          | .258            | .479   | .609            |  |  |
|              | Sig. (2-tailed)     | .834            |                 | .006            | .028            | .223            | .472            | .161   | .062            |  |  |
|              | N.                  | 10              | 10              | 10              | 10              | 10              | 10              | 10     | 10              |  |  |
| $no_3$       | Pearson Correlation | .550            | .791"           | 1               | .368            | $-.205$         | .401            | .458   | .710'           |  |  |
|              | Sig. (2-tailed)     | .099            | .006            |                 | .296            | .570            | .251            | :184   | .021            |  |  |
|              | N                   | 10              | 10              | 10              | 10              | 10              | 10              | 10     | 10              |  |  |
| $no_4$       | Pearson Correlation | $-.264$         | .687            | .368            | 1               | .000.           | .264            | .561   | .621            |  |  |
|              | Sig. (2-tailed)     | .461            | .028            | .296            |                 | 1.000           | .461            | .092   | .055            |  |  |
|              | N                   | 10              | 10              | 10              | 10              | 10              | 10              | 10     | 10              |  |  |
| $no_5$       | Pearson Correlation | .000.           | $-.423$         | $-.205$         | .000.           | $\mathbf{1}$    | .527            | .169   | .362            |  |  |
|              | Sig. (2-tailed)     | 1.000           | .223            | .570            | 1.000           |                 | .117            | .640   | .303            |  |  |
|              | N                   | 10              | 10              | 10              | 10              | 10              | 10              | 10     | 10              |  |  |
| $no_6$       | Pearson Correlation | .250            | .258            | .401            | .264            | .527            |                 | .562   | $.812$ "        |  |  |
|              | Sig. (2-tailed)     | .486            | .472            | .251            | .461            | .117            |                 | .091   | .004            |  |  |
|              | N                   | 10              | 10              | 10              | 10              | 10              | 10              | 10     | 10              |  |  |
| $no_7$       | Pearson Correlation | $-161$          | .479            | .458            | .561            | .169            | .562            | 1      | .806''          |  |  |
|              | Sig. (2-tailed)     | .658            | .161            | .184            | .092            | .640            | .091            |        | .005            |  |  |
|              | N                   | 10              | 10              | 10              | 10              | 10              | 10              | 10     | 10              |  |  |
| skor total   | Pearson Correlation | .208            | .609            | .710'           | .621            | .362            | .812"           | .806'' | $\mathbf{1}$    |  |  |
|              | Sig. (2-tailed)     | .564            | .062            | .021            | .055            | .303            | .004            | .005   |                 |  |  |
|              | N                   | 10              | 10              | 10              | 10              | 10              | 10              | 10     | 10 <sub>1</sub> |  |  |

\*\*. Correlation is significant at the 0.01 level (2-tailed).

\*. Correlation is significant at the 0.05 level (2-tailed).

Dari tabel di atas terlihat bahwa r hitung atau nilai dari *pearson correlation* soal 1 dan soal  $5 < 0.60$  dan untuk soal nomor 2, 3, 4, 6, dan 7 r hitungnya  $\geq 0.60$ . Selain itu dari perhitungan manual juga di dapat hasil yang tidak begitu beda yaitu masing-masing r hitung soal yaitu 0.207, 0.609, 0.709, 0.621, 0.362, 0.811, dan 0.805. Dari hasil tersebut r hitung soal 1 dan soal 5 < 0.60 dan untuk soal nomor 2, 3, 4, 6, dan 7 r hitungnya  $\geq$  0.60 .Soal-soal tersebut dikatakan valid dengan dasar interpretasi terhadap nilai koefisien *product moment* sebagai berikut:<sup>1</sup>

| Angka Korelasi  | Makna              |
|-----------------|--------------------|
| $0.800 - 1.000$ | Sangat Valid       |
| $0.600 - 0.800$ | Valid              |
| $0.400 - 0.600$ | Cukup Valid        |
| $0.200 - 0.400$ | <b>Tidak Valid</b> |
| $0.000 - 0.200$ | Sangat Tidak Valid |

**Tabel 4.4 Makna Koefisien** *Product Moment*

Berdasarkan hasil kedua uji di atas dapat disimpulkan bahwa soal nomor 1 dan 5 tidak valid, dalam hal ini tidak dipakai atau dibuang. Sedangkan kelima soal yang valid layak dan bisa digunakan untuk *post test*.

b. Uji reliabilitas

 $\overline{a}$ 

<sup>1</sup> Sumarna Surapranata, *Analisis, Validitas, Reliabilitas, Dan Interpretasi Hasil Tes,* (Bandung: Remaja Rosdakarya, 2009) hal. 59

Uji reliabilitas digunakan untuk mengetahui keajegan dari instrumen. Perhitungan reliabilitas dilakukan secara manual (perhitungan selengkapnya dapat dilihat di *lampiran 11*) dan dengan bantuan program *SPSS 16.0* pada *lampiran 12.*

Adapun hasil uji reliabilitas adalahsebagai berikut:

# **Tabel 4.5 Hasil Uji Reliabilitas** *SPSS 16.0*

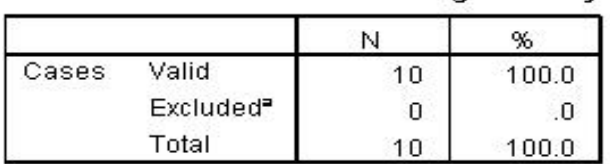

#### **Case Processing Summary**

a. Listwise deletion based on all variables in the procedure.

### **Reliability Statistics**

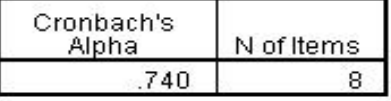

### **Item-Total Statistics**

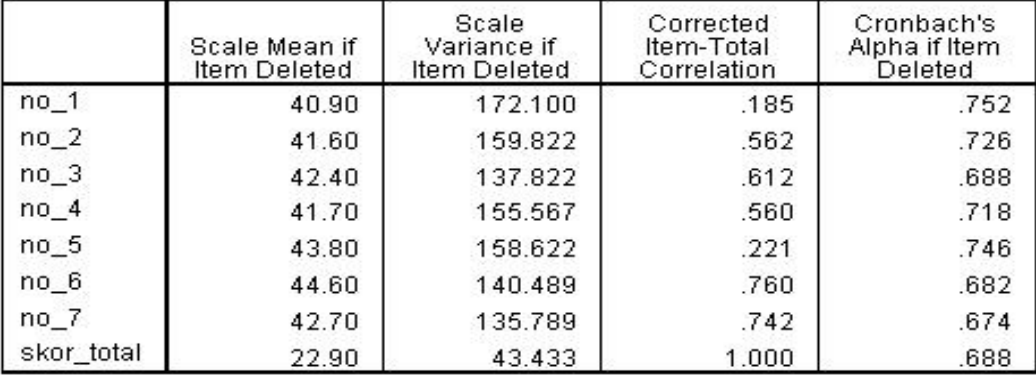

Berdasarkan hasil di atas terlihat bahwa hasil perhitungan reliabilitas atau nilai *Cronbach's Alpha if Item Deleted* lebih dari atau sama dengan 0.60. Selain itu secara manual hasil perhitungan reliabilitas adalah 0.68 .Dimana 0.68 ≥ 0.60 maka Ho ditolak dan Ha diterima.Jadi dari kedua perhitungan di atas dapat disimpulkan bahwa instrumen reliabel dan dapat digunakan.

# **B. Pengujian Hipotesis**

- 1. Uji Prasyarat
- a. Uji homogenitas

Uji homogenitas ini dilakukan untuk mengetahui apakah varian kedua kelas homogen atau tidak.Hal ini berarti kedua kelas memiliki varian kemampuan yang homogen atau tidak.Uji ini dilakukan dengan mengambil nilai Ulangan Tengah Semester (UTS) kedua kelas sebagai bahan ujinya.Adapun nilai UTS dapat dilihat di *lampiran 13*.

Adapun langkah-langkah pengujian sebagai berikut:

1) Membuat hipotesis

Ho: Kedua kelas memiliki varian yang sama (homogen)

Ha: Kedua kelas memiliki varian yang tidak sama (tidak homogen)

2) Menentukan kriteria

Jika nilai signifikansinya lebih dari atau sama dengan 0.05 maka data berdistribusi normal, dan jika nilai signifikansinya kurang dari 0.05 maka data tidak berdistribusi normal.

3) Hasil output *SPSS 16.0*

# **Tabel 4.6 Hasil Uji Homogenitas** *SPSS 16.0*

#### **Test of Homogeneity of Variances**

nilai UTS

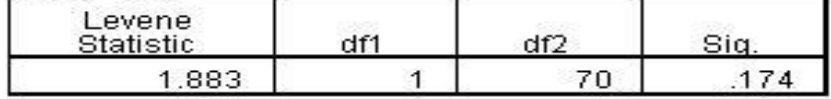

Berdasarkan tabel di atas terlihat bahwa nilai signifikansinya adalah 0.174.Ini berati bahwa nilai signifikansinya  $\geq 0.05$ .Dengan demikian Ho diterima dan Ha ditolak.

Secara manual hasil perhitungan F hitung adalah 1.48. F tabel dari  $\alpha$ 0.05 dan db pembilang = 37 dan db penyebut = 36 diperoleh F tabel =  $1.73$ sehingga F hitung  $\langle$  F tabel yaitu 1.48  $\langle$  1.73. Maka dapat disimpulkan bahwa kedua kelas memiliki varian yang sama (homogen).

b. Uji normalitas

Uji normalitas ini digunakan untuk mengetahui apakah hasil pengukuran angket dan *post test* kedua kelas berdistribusi normal atau tidak. Hal ini penting untuk uji lanjutan atau uji hipotesis. Adapun data yang digunakan adalah data nilai angket dan post test yang telah dilakukan di akhir pembelajaran.

Adapun langkah langkah pengujian adalah sebagai berikut:

1. Membuat hipotesis

Ho: Data berdistribusi normal

Ha: Data berdistribusi tidak normal

2. Menentukan kriteria

Jika nilai signifikansinya lebih dari 0.05 maka data berdistribusi normal, dan jika nilai signifikansinya kurang dari 0.05 maka data tidak berdistribusi normal.

3. Hasil output SPSS 16.0

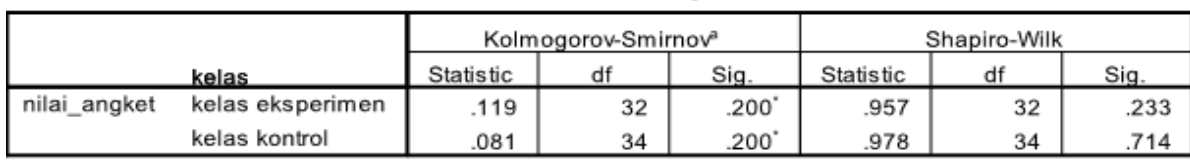

**Tests of Normality** 

**Tabel 4.7 Hasil Uji Normalitas Nilai Angket SPSS 16.0**

a. Lilliefors Significance Correction

\*. This is a lower bound of the true significance.

Dari tabel di atas terlihat bahwa nilai signifikansi Shapiro-Wilk adalah 0.233 pada kelas eksperimen dan 0.714 pada kelas kontrol.Ini berarti nilai signifikansi kedua kelas lebih dari 0.05 sehingga Ho diterima dan Ha ditolak. Dengan kata lain kedua kelas memiliki data yang berdistribusi normal.

Selain hasil di atas perhitungan juga dilakukan secara manual dengan mengambil nilai Lo yang paling besar kemudian dibandingkan dengan nilai Lt dari nilai tabel Lilifors. Uji normalitas pada kelas eksperimen mengambil nilai Lo yang paling besar yaitu 0.144 pada nilai *post test* dan 0.1205 pada nilai angket. Sedangkan nilai tabel normalitas Lilifors pada signifikansi 5% dengan ukuran sampel 34 adalah sebagai berikut:

$$
L_{\text{table}} = \frac{0.886}{\sqrt{n}}
$$

$$
= \frac{0.886}{\sqrt{34}}
$$

### $= 0.151$

Sehingga Lo  $\langle L_{\text{table}}|$ , maka Ho diterima dengan kata lain data dari kelas eksperimen berdistribusi normal.

Uji normalitas pada kelas kontrol terlihat bahwa Lo terbesar adalah 0.126 pada *posttest* dan 0.911 pada nilai angket. Adapun nilai tabel Liliforsnya adalah sebagai berikut:

$$
L_{\text{table}} = \frac{0.886}{\sqrt{n}}
$$

$$
= \frac{0.886}{\sqrt{35}}
$$

 $= 0.149$ 

Dengan demikian Lo < Lt maka dapat disimpulkan bahwa data berdistribusi normal.

Berdasarkan perhitungan di atas baik kelas eksperimen dan kelas kontrol memiliki distribusi yang sama-sama normal, sehingga dapat dilanjutkan dengan pengujian hipotesis yaitu uji t.

2. Uji Hipotesis

Uji hipotesis adalah inti dari pengujian, karena di uji ini akan diperoleh kesimpulan menyeluruh tentang penelitian. Dalam hal ini uji hipotesis yang digunakan adalah Uji *Independent Sample T-Test.* Pada dasarnya uji ini digunakan untuk mengetahui perbedaan yang signifikan dari dua kelas yaitu kelas eksperimen dan kelas kontrol.

Adapun langkah pengujian dengan *SPSS 16.0* adalah sebagai berikut:

a. Menentukan hipotesis

Ho: Tidak ada pengaruh yang signifikan penggunaan model *Quantum Teaching* terhadap motivasi dan hasil belajar matematika siswa materi aljabar di MTsN Gandusari Blitar.

Ha: Ada pengaruh yang signifikan penggunaan model *Quantum Teaching*  terhadap motivasi dan hasil belajar matematika siswa materi aljabar di MTsN Gandusari Blitar.

b. Menentukan Kriteria

Jika t hitung  $\geq t$  tabel maka Ho ditolak dan Ha diterima.

Jika t hitung < t tabel maka Ho diterima dan Ha ditolak.

- c. Hasil output
- 1) Pengujian hipotesis motivasi belajar matematika siswa

| <b>Independent Samples Test</b> |           |              |      |                              |                              |         |            |            |                 |                |  |
|---------------------------------|-----------|--------------|------|------------------------------|------------------------------|---------|------------|------------|-----------------|----------------|--|
|                                 |           | Levene's     |      |                              |                              |         |            |            |                 |                |  |
|                                 |           | Test for     |      |                              |                              |         |            |            |                 |                |  |
|                                 |           | Equality of  |      |                              |                              |         |            |            |                 |                |  |
|                                 |           | Variances    |      | t-test for Equality of Means |                              |         |            |            |                 |                |  |
|                                 |           |              |      |                              |                              |         |            |            |                 | 95% Confidence |  |
|                                 |           |              |      |                              |                              | Sig.    |            |            | Interval of the |                |  |
|                                 |           |              |      |                              | Std. Error<br>$(2 -$<br>Mean |         |            | Difference |                 |                |  |
|                                 |           | $\mathbf{F}$ | Sig. | t                            | df                           | tailed) | Difference | Difference | Lower           | Upper          |  |
| nilai_angket Equal              |           |              |      |                              |                              |         |            |            |                 |                |  |
|                                 | variances | .035         |      | .853 2.650                   | 67                           | .010    | 4.861      | 1.834      | 1.200           | 8.521          |  |
|                                 | assumed   |              |      |                              |                              |         |            |            |                 |                |  |
|                                 | Equal     |              |      |                              |                              |         |            |            |                 |                |  |
|                                 | variances |              |      |                              | 2.648 66.535                 | .010    | 4.861      | 1.835      | 1.197           | 8.524          |  |
|                                 | not       |              |      |                              |                              |         |            |            |                 |                |  |
|                                 | assumed   |              |      |                              |                              |         |            |            |                 |                |  |

**Tabel 4.8 Hasil Uji** *Independent Sample T-Test Angket.*

Berdasarkan output hasil uji hipotesis di atas terlihat bahwa t hitung=2,64. Dengan db=67 dan taraf signifikansi 5% diperoleh t table =2,00 (nilai t tabel yang terdekat dengan db=67, karena t tabel dengan db=67 tidak ada). Sehingga t hitung ≥ t tabel maka Ho ditolak dan Ha diterima.

Untuk memperkuat analisa peneliti juga melakukan analisa secara manual. Adapun langkah-langkah perhitungan secara manual adalah sebagai berikut:

a) Rata-rata dari data tersebut:

$$
\overline{X}_1 = 85.1
$$
  

$$
\overline{X}_2 = 80.25
$$

b) Nilai variansinya:

$$
SD_1^2 = 62.4
$$
  

$$
SD_2^2 = 54.4
$$

c) Mencari t hitung:

$$
t - test = \frac{\overline{X_1} - \overline{X_2}}{\sqrt{\left(\frac{SD_1^2}{N_1 - 1}\right) + \left(\frac{SD_2^2}{N_2 - 1}\right)}}
$$

$$
t - test = \frac{85.1 - 80.25}{\sqrt{\left(\frac{62.4}{33}\right) + \left(\frac{54.4}{34}\right)}}
$$

$$
= 2.59
$$

Secara manual diperoleh t hitung=2,59. T tabel dari db=67 dan taraf signifikansi 5% adalah 2,00. Sehingga t hitung  $\geq t$  tabel maka Ho ditolak dan Ha diterima.

Berdasarkan perhitungan secara manual maupun dengan bantuan progr SPSS diperoleh t hitung  $\geq t$  tabel sehingga Ho ditolak dan Ha diterima. Hal ini menunjukkan bahwa ada perbedaan motivasi belajar yang diuji dengan menggunakan pembelajaran model *Quantum Teaching* dengan metode konvensional. Karena pembelajaran dengan model *Quantum Teaching* menghasilkan nilai rata-rata 85,1 dan pembelajaran dengan metode konvensional rata-ratanya 80.25 , ini berarti bahwa nilai rata-rata motivasi belajar pada kelas eksperimen lebih baik jika dibandingkan dengan nilai rata-rata motivasi belajar pada kelas kontrol. Sehingga pembelajaran dengan model *Quantum Teaching* tersebut berpengaruh terhadap motivasi belajar matematika siswa. Dengan demikian dapat disimpulkan bahwa "ada pengaruh yang signifikan penggunaan model *Quantum Teaching* terhadap motivasi belajar matematika siswa materi aljabar di MTsN Gandusari Blitar".

2) Pengujian hipotesis motivasi belajar matematika siswa

|           |                                | Levene's Test for Equality of<br>Variances | t-test for Equality of Means |       |        |                 |                    |                          |                                              |        |  |
|-----------|--------------------------------|--------------------------------------------|------------------------------|-------|--------|-----------------|--------------------|--------------------------|----------------------------------------------|--------|--|
|           |                                |                                            | Siq.                         |       | df     | Sig. (2-tailed) | Mean<br>Difference | Std. Error<br>Difference | 95% Confidence Interval of the<br>Difference |        |  |
|           |                                |                                            |                              |       |        |                 |                    |                          | Lower                                        | Upper  |  |
| nilai_tes | Equal variances<br>assumed     | 23.315                                     | 000                          | 4.549 | 67     | 000             | 14.486             | 3.184                    | 8.130                                        | 20.842 |  |
|           | Equal variances not<br>assumed |                                            |                              | 4.589 | 50.458 | 000             | 14.486             | 3.156                    | 8.147                                        | 20.824 |  |

**Tabel 4. 9 Hasil Uji** *Independent Sample T-Test Post Test*

**Independent Samples Test** 

Berdasarkan output hasil uji hipotesis di atas terlihat bahwa t hitung=4,589. Dengan db=67 dan taraf signifikansi 5% diperoleh t table =2,00 (nilai t tabel yang terdekat dengan db=67, karena t tabel dengan db=67 tidak ada). Sehingga t hitung  $\geq t$  tabel maka Ho ditolak dan Ha diterima.

Untuk memperkuat analisa peneliti juga melakukan analisa secara manual. Adapun langkah-langkah perhitungan secara manual adalah sebagai berikut:

- a) Rata-rata dari data tersebut:
	- $\bar{X}_1 = 81$  $\bar{X}_2 = 66.51$
- b) Nilai variansinya:

$$
SD_1^2 = 67.82
$$

$$
SD_2^2 = 269.44
$$

c) Mencari t hitung

$$
t - test = \frac{\overline{X_1} - \overline{X_2}}{\sqrt{\left(\frac{SD_1^2}{N_1 - 1}\right) + \left(\frac{SD_2^2}{N_2 - 1}\right)}}
$$

$$
t - test = \frac{81 - 66.51}{\sqrt{\left(\frac{67.82}{33}\right) + \left(\frac{269.44}{34}\right)}}
$$

$$
= 4.58
$$

Secara manual diperoleh t hitung=4,58. T tabel dari db=67 dan taraf signifikansi 5% adalah 2,00. Sehingga t hitung  $\geq t$  tabel maka Ho ditolak dan Ha diterima.

Berdasarkan perhitungan secara manual maupun dengan bantuan progr SPSS diperoleh t hitung  $\geq$  t tabel sehingga Ho ditolak dan Ha diterima. Hal ini menunjukkan bahwa ada perbedaan hasil belajar yang diuji dengan menggunakan pembelajaran model *Quantum Teaching* dengan metode konvensional. Karena pembelajaran dengan model *Quantum Teaching* menghasilkan nilai rata-rata 81 dan pembelajaran dengan metode konvensional rata-ratanya 66.51, ini berarti bahwa nilai rata-rata hasil belajar pada kelas eksperimen lebih baik jika dibandingkan dengan nilai rata-rata hasil belajar pada kelas kontrol. Sehingga pembelajaran dengan model *Quantum Teaching* tersebut berpengaruh terhadap hasil belajar matematika siswa. Dengan demikian dapat disimpulkan bahwa "ada pengaruh yang signifikan penggunaan model *Quantum Teaching* terhadap hasil belajar matematika siswa materi aljabar di MTsN Gandusari Blitar".